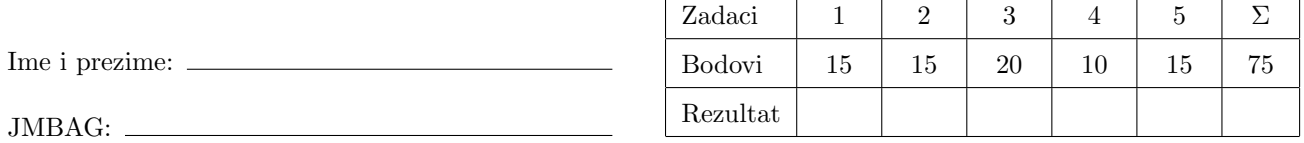

Napomene: Sva rješenja napišite isključivo na papire sa zadacima, jer jedino njih predajete. Skice smijete raditi na drugim papirima koje će vam dati dežurni asistent. Ne zaboravite se potpisati na svim papirima koje predajete. Dozvoljeno je korištenje isključivo pribora za pisanje i brisanje, kao i službenog šalabahtera. Kalkulatori, razne tablice, papiri, mobiteli i sl. nisu dozvoljeni!

Rezultati i uvid u zadaće: 10. srpnja u 12h30.

[5] 1. (a) Bez korištenja funkcija iz biblioteke string.h, implementirajte funkciju strcpy() tako da se ponaša kao njen ekvivalent iz biblioteke string.h.

- [7] (b) Napišite funkciju  $f()$  koja kao argumente uzima jedan string s i cijeli broj n, te vraća string koji se sastoji od  $n$  kopija stringa s (funkcija treba alocirati točno onoliko memorije koliko je potrebno).
- [3] (c) Napišite i program koji učitava jedan redak teksta (duljine najviše 75 znakova) i cijeli broj  $n$ , te pozivom funkcije f() kreira n kopija stringa s koje ispisuje. Pazite da program oslobodi svu zauzetu memoriju!

[2] 2. (a) Definirajte tip duzina za pohranu podatka o jednoj dužini u  $\mathbb{R}^2$  (određeno koordinatama  $x_0, y_0, x_1$  i  $x_1$ ), tako da bude moguća deklaracija duzina d;. U strukturi smiju biti samo polja koja su nužna za rješenje ovog zadatka.

Nadalje, definirajte tri funkcije:

- [3] (b) jednu koja kao argument prihvaća jednu dužinu, te kao povratnu vrijednost vraća duljinu te dužine  $(\sqrt{(x_0-x_1)^2+(y_0-y_1)^2}).$
- [5] (c) jednu koja kao varijabilni argument prihvaća jednu dužinu te ju zamjenjuje s dužinom koja će joj biti simetrična u odnosu na pravac  $x = 1 ((x, y) \mapsto (2 - x, y))$ . Funkcija ne vraća nikakvu vrijednost.
- [5] (d) jednu koja kao argument prihvaća niz dužina koji sortira silazno po duljini dužine.

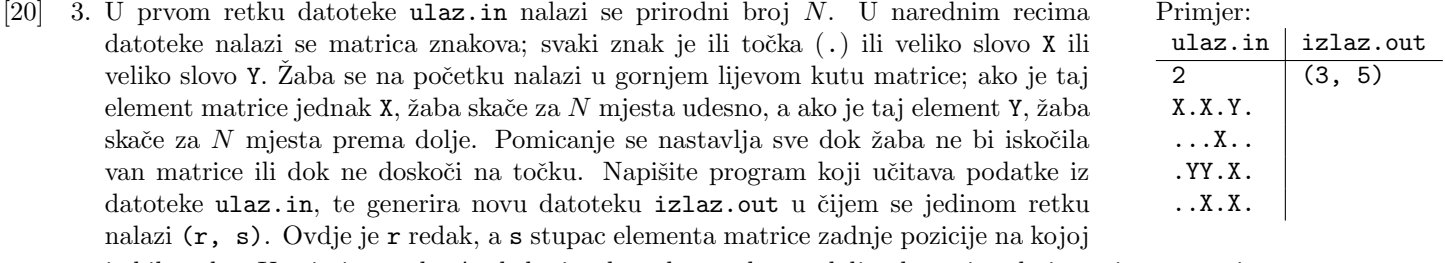

je bila žaba. U primjeru žaba će skakati redom desno, desno, dolje, desno i onda ispasti van matrice.

- 4. Pomoću preprocesora:
- [2] (a) definirajte simboličku konstantu PLANCK koja ima vrijednost 6.6260689633 · 10−<sup>34</sup> .
- [8] (b) ako nije definiran makro F, definirajte ga tako da  $F(x)$ uvijek vraća  $x + 1$  za cjelobrojni x, te da se ispravno uvrštava u druge izraze.

[15] 5. Napišite modificiranu definiciju tipa podatka duzina iz 2. zadatka tako da taj tip sada reprezentira jedan čvor vezane liste dužina. Nakon toga napišite funkciju izbaci koja će iz vezane liste izbaciti sve one dužine čija duljina je jednaka duljini dužine koja se nalazi neposredno ispred u vezanoj listi.

U istoj funkciji, nakon izbacivanja na početak liste treba dodati novi čvor koji će predstavljati dužinu čija je duljina jednaka broju izbačenih čvorova. (Vrhove odaberite po želji.)

Napišite primjer poziva funkcije iz glavnog programa.

Napomena: možete iskoristiti funkciju za duljinu iz 2. zadatka, neovisno o tome da li ste je napisali u 2. zadatku.

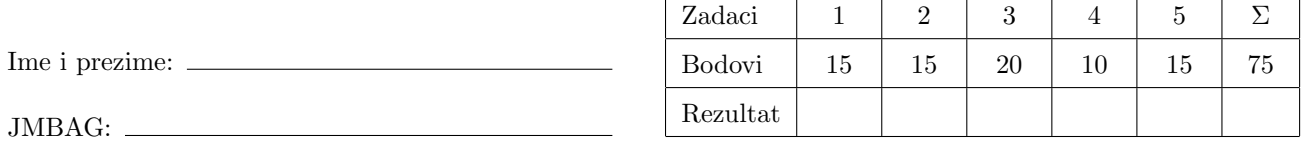

Napomene: Sva rješenja napišite isključivo na papire sa zadacima, jer jedino njih predajete. Skice smijete raditi na drugim papirima koje će vam dati dežurni asistent. Ne zaboravite se potpisati na svim papirima koje predajete. Dozvoljeno je korištenje isključivo pribora za pisanje i brisanje, kao i službenog šalabahtera. Kalkulatori, razne tablice, papiri, mobiteli i sl. nisu dozvoljeni!

Rezultati i uvid u zadaće: 10. srpnja u 12h30.

[5] 1. (a) Bez korištenja funkcija iz biblioteke string.h, implementirajte funkciju strcat() tako da se ponaša kao njen ekvivalent iz biblioteke string.h.

- [7] (b) Napišite funkciju  $f()$  koja kao argumente uzima jedan string s i cijeli broj n, te vraća string koji se sastoji od najmanje kopija stringa s tako da konačna duljina stringa bude barem  $n$  (funkcija treba alocirati točno onoliko memorije koliko je potrebno).
- [3] (c) Napišite i program koji učitava jedan redak teksta (duljine najviše 57 znakova) i cijeli broj  $n$ , te pozivom funkcije f() kreira kopiju stringa s duljine barem n koju ispisuje. Pazite da program oslobodi svu zauzetu memoriju!
- [2] 2. (a) Definirajte tip pravokutnik za pohranu podatka o jednom pravokutniku u  $\mathbb{R}^2$  (određenom koordinatama dva suprotna vrha  $(x_1, y_1)$  i  $(x_2, x_2)$ , sa stranicama koje su paralelne apscisi i ordinati), tako da bude moguća deklaracija pravokutnik p;. U strukturi smiju biti samo polja koja su nužna za rješenje ovog zadatka. Nadalje, definirajte tri funkcije:
- [3] (b) jednu koja kao argument prihvaća jedan pravokutnik, te kao povratnu vrijednost vraća površinu tog pravokutnika  $(|x_1 - x_2| \cdot |y_1 - y_2|)$ .
- [5] (c) jednu koja kao varijabilni argument prihva´ca jedan pravokutnik i dva realna broja a i b, te ga zamjenjuje s pravokutnikom koji će mu biti simetričan u odnosu na točku  $(a, b)$   $((x, y) \mapsto (2a - x, 2b - y))$ . Funkcija ne vraća nikakvu vrijednost.
- [5] (d) jednu koja kao argument prihvaća niz pravokutnika koje sortira uzlazno po površini.

[20] 3. U datoteci se nalazi matrica znakova; svaki znak je ili točka  $(.)$  koja predstavlja slobodno mjesto ili veliko slovo X koje predstavlja zid. Imamo robota koji se na početku nalazi u gornjem lijevom kutu matrice i koji se kre´ce ovako: prvo ide prema desno sve dok ne naleti na zid, pa zatim ide prema dolje sve dok ne naleti na zid, pa opet desno, pa dolje, itd. Kada se robot više ne može pomaknuti ili bi ispao van iz matrice, kretanje se zaustavlja. Napišite program koji učitava podatke iz datoteke ulaz.in, te generira novu datoteku izlaz.out u čijem se jedinom retku nalazi (r, s). Ovdje je r redak, a s stupac elementa matrice u kojem se robot nalazi po završetku kretanja.

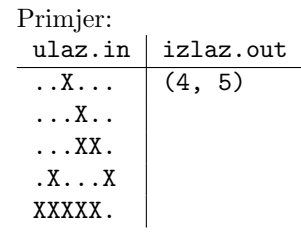

- 4. Pomoću preprocesora:
- [2] (a) definirajte simboličku konstantu ECHARGE koja ima vri $j$ ednost  $-1.60217648740 \cdot 10^{-19}$ .
- [8] (b) ako nije definiran makro G, definirajte ga tako da  $G(x, y)$  ispisuje 'x+y=suma', gdje su za x i y uvršteni parametri, a za sumu njihova suma. Parametri x i y su cijeli brojevi.

[15] 5. Napišite modificiranu definiciju tipa podatka pravokutnik iz 2. zadatka tako da taj tip sada reprezentira jedan čvor vezane liste pravokutnika. Nakon toga napišite funkciju koja će iz vezane liste izbaciti sve one pravokutnike čija je površina jednaka prosjeku površina pravokutnika koji se nalaze ispred tog pravokutnika u vezanoj listi. Nakon izbacivanja na početak liste treba dodati novi čvor koji će predstavljati pravokutnik čija je površina jednaka broju izbačenih čvorova. (Vrhove odaberite po želji.)

Napišite primjer poziva funkcije iz glavnog programa.

Napomena: možete iskoristiti funkciju za površinu iz 2. zadatka, neovisno o tome da li ste je napisali u 2. zadatku.

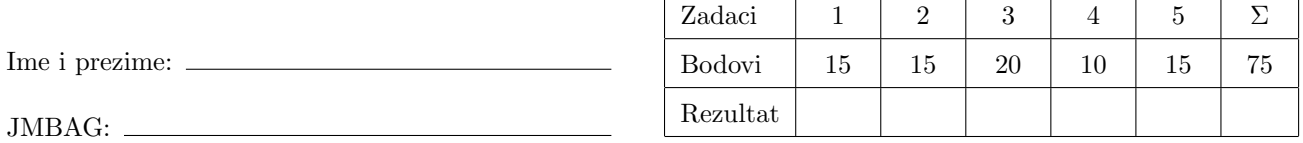

Napomene: Sva rješenja napišite isključivo na papire sa zadacima, jer jedino njih predajete. Skice smijete raditi na drugim papirima koje će vam dati dežurni asistent. Ne zaboravite se potpisati na svim papirima koje predajete. Dozvoljeno je korištenje isključivo pribora za pisanje i brisanje, kao i službenog šalabahtera. Kalkulatori, razne tablice, papiri, mobiteli i sl. nisu dozvoljeni!

Rezultati i uvid u zadaće: 10. srpnja u 12h30.

[5] 1. (a) Bez korištenja funkcija iz biblioteke string.h, implementirajte funkciju strlen() tako da se ponaša kao njen ekvivalent iz biblioteke string.h.

- [7] (b) Napišite funkciju  $f()$  koja kao argumente uzima jedan string s i cijeli broj n, te vraća string koji se sastoji samo od onih znakova u stringu s koji imaju indekse višekratnike od n (tj. one s indeksima  $n, 2n, \ldots$ ). Funkcija treba alocirati točno onoliko memorije koliko je potrebno.
- [3] (c) Napišite i program koji učitava jedan redak teksta (duljine najviše 1719 znakova) i cijeli broj  $n$ , te pozivom funkcije f() kreira novi string (kako je opisano u prethodnom paragrafu) kojeg ispisuje. Pazite da program oslobodi svu zauzetu memoriju!
- [2] 2. (a) Definirajte tip kvadrat za pohranu podatka o jednom kvadratu u  $\mathbb{R}^2$  (određenom koordinatom donje lijeve točke  $(x, y)$  i duljinom stranice a, sa stranicama koje su paralelne apscisi i ordinati), tako da bude moguća deklaracija kvadrat k;. U strukturi smiju biti samo polja koja su nužna za rješenje ovog zadatka. Nadalje, definirajte tri funkcije:
- [3] (b) jednu koja kao argument prihvaća jedan kvadrat, te kao povratnu vrijednost vraća udaljenost središta tog kvadrata od ishodišta koordinatnog sustava  $(\sqrt{(x + a/2)^2 + (y + a/2)^2})$ .
- [5] (c) jednu koja kao varijabilni argument prihvaća jedan kvadrat i dva realna broja  $x_1$  i  $y_1$ , te ga zamjenjuje s kvadratom jednake stranice čije se središte nalazi u točki  $(x_1, y_1)$   $((x, y) \mapsto (x_1 - a/2, y_1 - a/2))$ . Funkcija ne vraća nikakvu vrijednost.
- [5] (d) jednu koja kao argument prihvaća niz kvadrata koje sortira uzlazno po udaljenosti središta od ishodišta koordinatnog sustava.

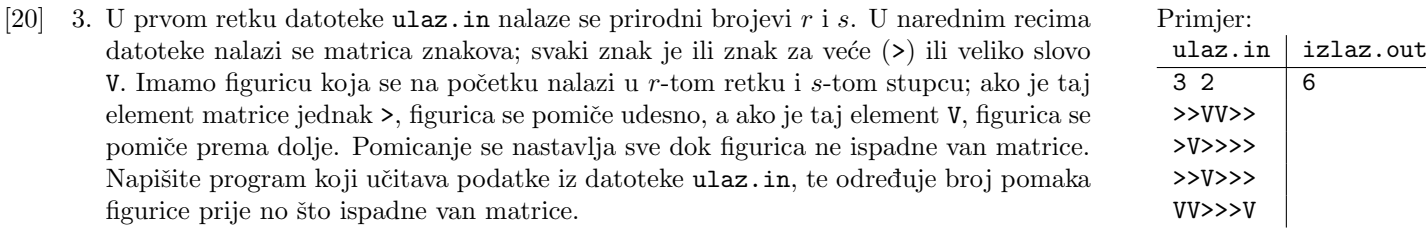

Program treba generirati novu datoteku izlaz.out u čijem se jedinom retku nalazi broj pomaka potreban da bi figurica ispala van matrice. U gornjem primjeru figurica će se pomicati redom desno, dolje, desno, desno, desno, dolje i onda ispasti van matrice.

- 4. Pomoću preprocesora:
- [2] (a) definirajte simboličku konstantu EMASS koja ima vrijednost 9.1093821545 · 10−<sup>31</sup> .
- [8] (b) ako nije definiran makro H, definirajte ga tako da  $H(x)$ mijenja množi vrijednost cjelobrojnog parametra  $x$  s 2, te da se ispravno uvrštava u druge izraze.

[15] 5. Napišite modificiranu definiciju tipa podatka kvadrat iz 2. zadatka tako da taj tip sada reprezentira jedan čvor vezane liste kvadrata. Nakon toga napišite funkciju koja će iz vezane liste izbaciti sve one kvadrate čija su središta udaljena od ishodišta više od prosjeka udaljenosti središta svih kvadrata u vezanoj listi.

Nakon izbacivanja na kraj liste treba dodati novi čvor koji će predstavljati kvadrat koji ima središte u  $(x, x)$  gdje je x jednak broju izbačenih čvorova. (Donji lijevi vrh i duljinu odaberite po želji.)

Napišite primjer poziva funkcije iz glavnog programa.

Napomena: moˇzete iskoristiti funkciju za udaljenost iz 2. zadatka, neovisno o tome da li ste je napisali u 2. zadatku.

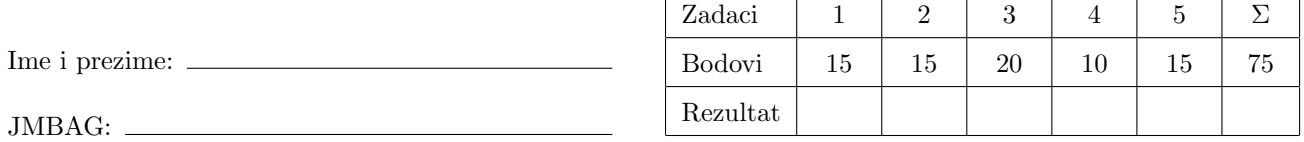

Napomene: Sva rješenja napišite isključivo na papire sa zadacima, jer jedino njih predajete. Skice smijete raditi na drugim papirima koje će vam dati dežurni asistent. Ne zaboravite se potpisati na svim papirima koje predajete. Dozvoljeno je korištenje isključivo pribora za pisanje i brisanje, kao i službenog šalabahtera. Kalkulatori, razne tablice, papiri, mobiteli i sl. nisu dozvoljeni!

Rezultati i uvid u zadaće: 10. srpnja u 12h30.

[5] 1. (a) Bez korištenja funkcija iz biblioteke string.h, implementirajte funkciju strcmp() tako da se ponaša kao njen ekvivalent iz biblioteke string.h.

- [7] (b) Napišite funkciju  $f()$  koja kao argumente uzima dva stringa s1 i s2, te vraća string koji nastaje lijepljenjem tih stringova na način da prvo ide leksikografski veći od njih, a zatim manji. Funkcija treba alocirati točno onoliko memorije koliko je potrebno.
- [3] (c) Napišite i program koji učitava dva retka teksta (duljine najviše 1317 znakova), te ih pozivom funkcije  $f()$ spaja u novi string (kako je opisano u prethodnom paragrafu) kojeg ispisuje. Pazite da program oslobodi svu zauzetu memoriju!

[2] 2. (a) Definirajte tip elipsa za pohranu podatka o jednoj elipsi u  $\mathbb{R}^2$  (određenoj koordinatom središta  $(x, y)$  i duljinama osi a i b koji su paralelne apscisi i ordinati), tako da bude moguća deklaracija elipsa e;. U strukturi smiju biti samo polja koja su nužna za rješenje ovog zadatka.

Nadalje, definirajte tri funkcije:

- [3] (b) jednu koja kao argument prihvaća jednu elipsu, te kao povratnu vrijednost vraća njenu površinu  $(\pi \cdot a \cdot b;$ vrijednost  $\pi$  izračunajte kao arccos $(-1)$ ).
- [5] (c) jednu koja kao varijabilni argument prihvaća jednu elipsu koju rotira za  $\pi/2$  (zamjena parametara a i b). Funkcija ne vraća nikakvu vrijednost.
- $[5]$  (d) jednu koja kao argument prihvaća niz elipsi koje sortira silazno po površini.

izlaz.out

[20] 3. U datoteci se nalazi matrica znakova; svaki znak je ili točka  $(.)$  koja predstavlja slobodno mjesto ili veliko slovo X koje predstavlja dio neke zmije koja spava u matrici. Nas zanima zmija koja počinje u gornjem lijevom kutu matrice; ta zmija se može nastavljati samo prema desno ili prema dolje (neće se "račvati"). Napišite program koji učitava podatke iz datoteke ulaz.in, te generira novu datoteku izlaz.out u čijem se jedinom retku nalazi duljina zmije koja počinje u gornjem lijevom kutu. Primjer:<br>ulaz.in XXX.XX 7 ..X... ..XXX. X..... XX.XXX

4. Pomoću preprocesora:

- [2] (a) definirajte simboličku konstantu MFLUX koja ima vrijednost 2.067833636 ·  $10^{-15}$ .
- [8] (b) ako nije definiran makro E, definirajte ga tako da  $E(x, y)$  učitava cijele brojeve u varijable x i y, te ispisuje njihov umnožak.

[15] 5. Napišite modificiranu definiciju tipa podatka elipsa iz 2. zadatka tako da taj tip sada reprezentira jedan čvor vezane liste elipsi. Nakon toga napišite funkciju koja će iz vezane liste izbaciti sve one elipse čija je površina jednaka najvećoj ili najmanjoj površini elipsi u vezanoj listi.

Nakon izbacivanja na kraj liste treba dodati novi čvor koji će predstavljati elipsu čija je površina jednaka broju izbačenih čvorova. (Središte elipse te a i b odaberite po želji.)

Napišite primjer poziva funkcije iz glavnog programa.

Napomena: možete iskoristiti funkciju za površinu iz 2. zadatka, neovisno o tome da li ste je napisali u 2. zadatku.